## Web Widget Work bench(W3b) -Web Web

1 Web Web Web Web Widget Widget Web Web Dynamic Web [1] Web Widget Work bench(W3b) 2 2 1 Web JAVA APPLET, Flash **HTML** JavaScript Web Widget Widget Workbench Web Workbench Widget Widget Web 1 Web Workbench Widget Widget W ork ben c  $W \, id \, get \quad \boxed{h}$  W orkbench W idge W idget W idget Workbench Widget Widget Widget Workbench Workbench Widget **HTML** Web Web 2 2 Widget Widget Widget Web richtext Web **HTML** Widget 3-85 6D-7 情報処理学会第68回全国大会

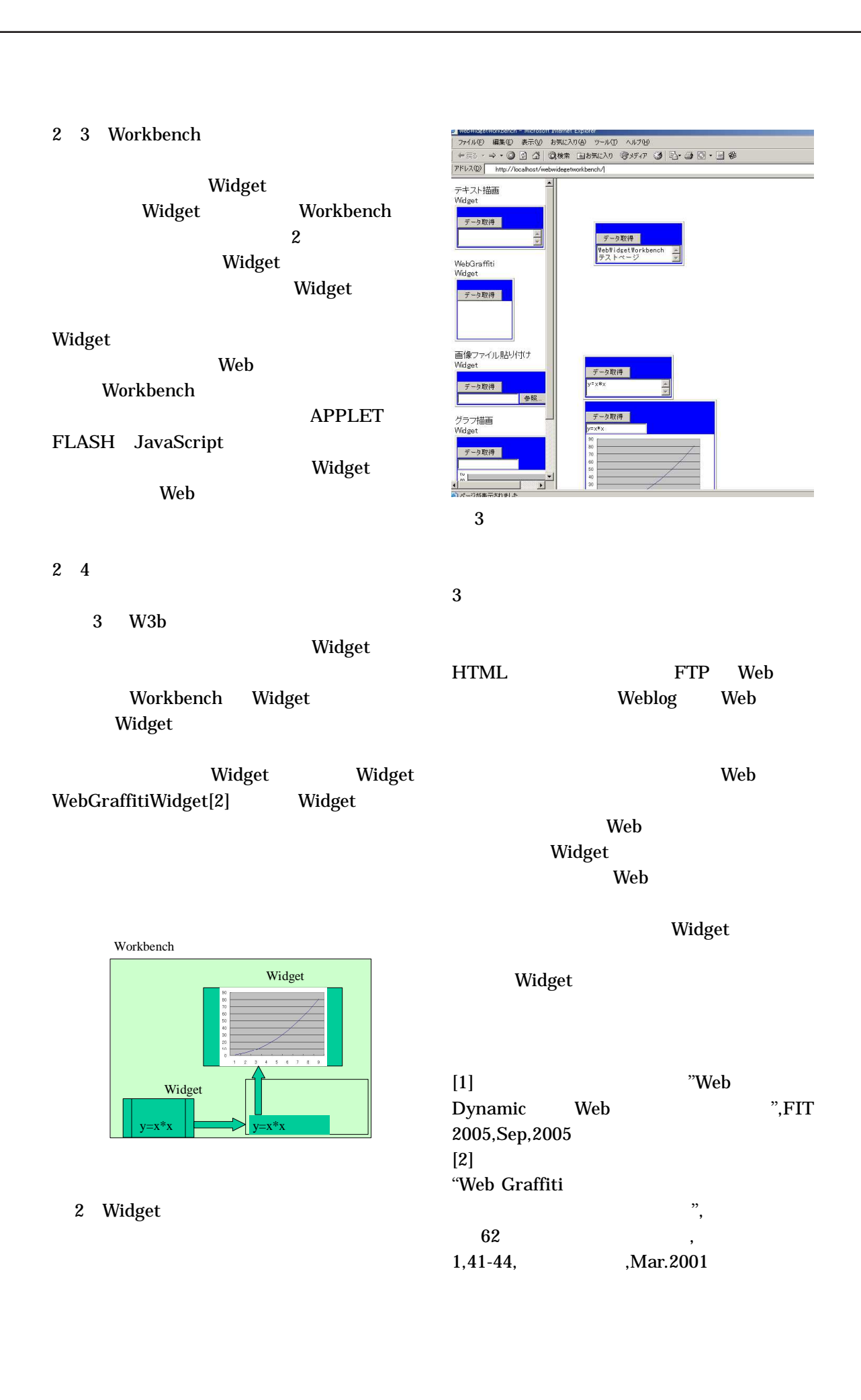